$<<$ Access 2003 $>>$ 

 $<<$  Access 2003

- 13 ISBN 9787500664246
- 10 ISBN 7500664249

出版时间:2005-11

页数:451

PDF

更多资源请访问:http://www.tushu007.com

 $,$  tushu007.com

, tushu007.com

## $<<$ Access 2003 $>>$

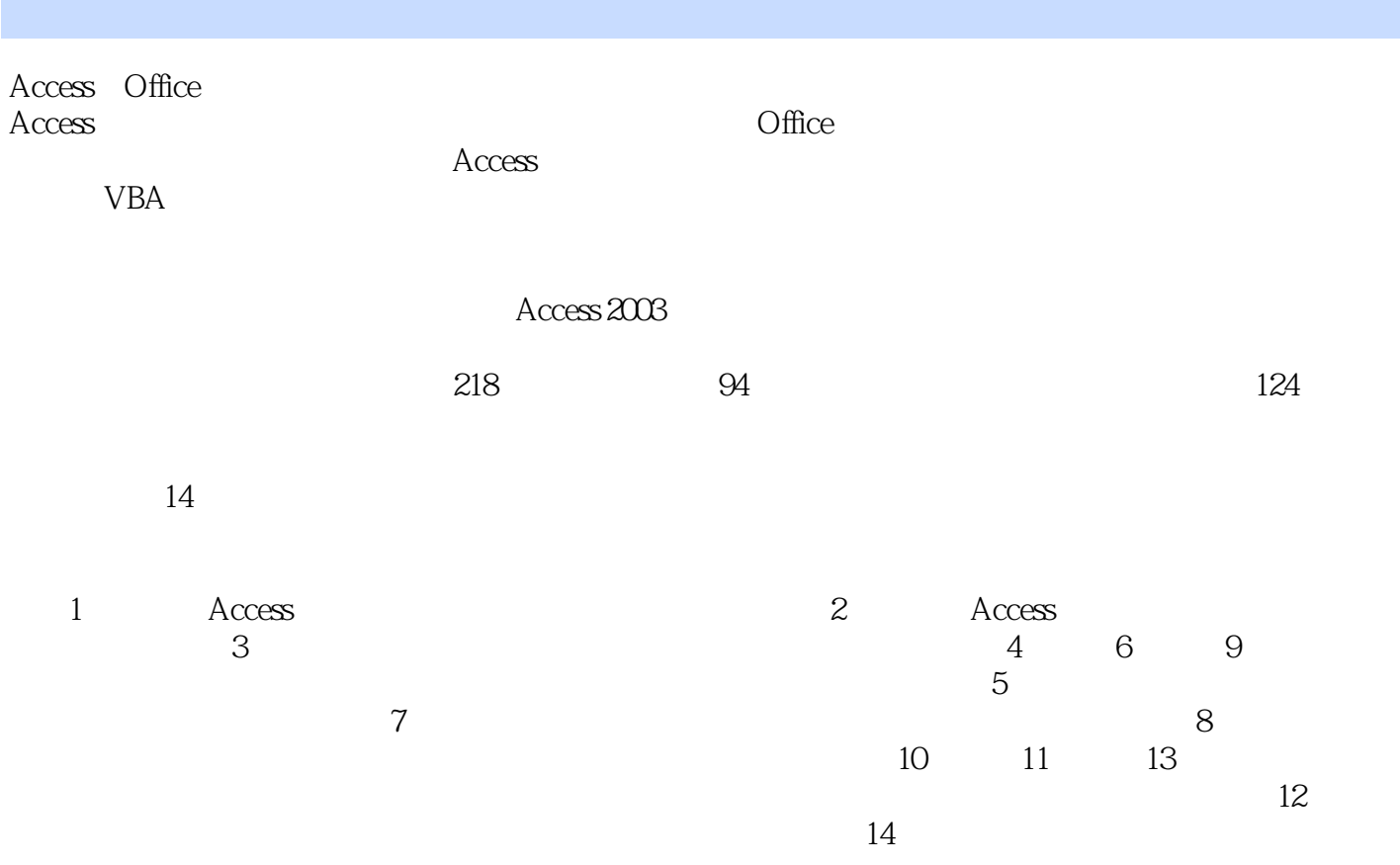

## , tushu007.com

 $\,$ 

## $<<$  Access 2003

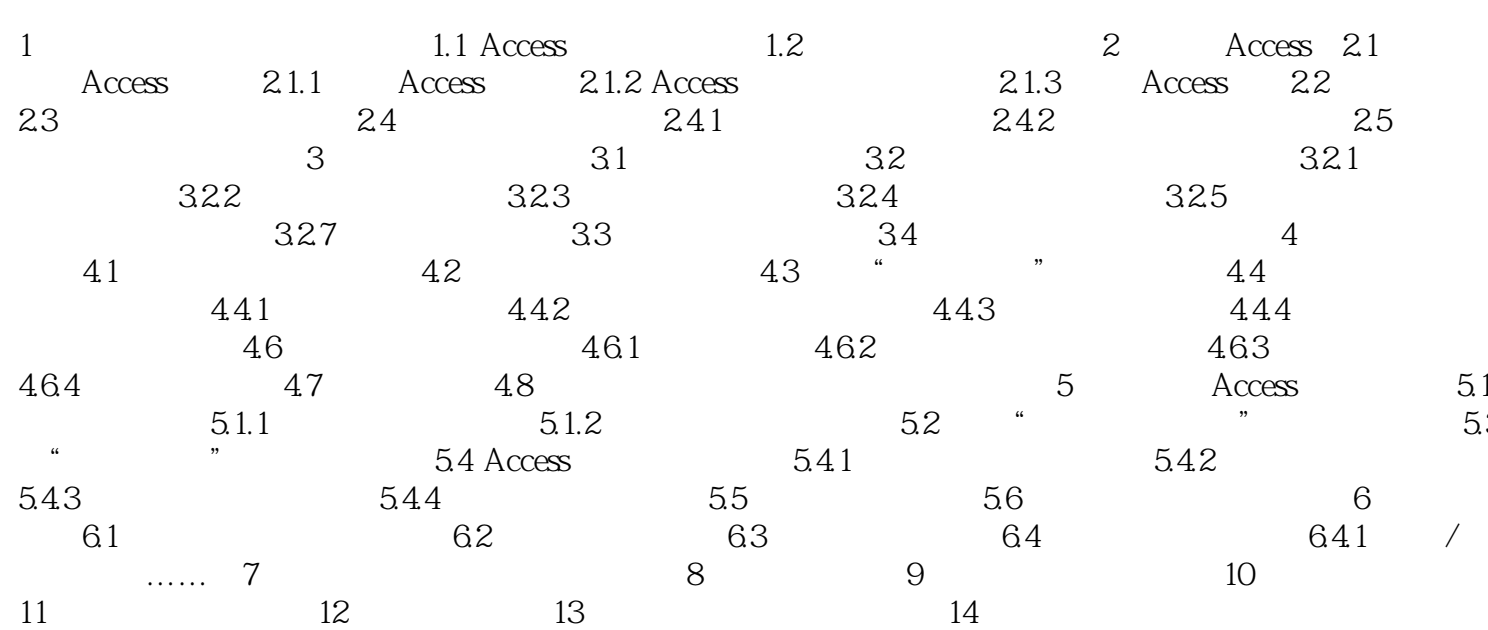

 $,$  tushu007.com

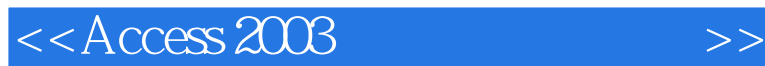

Access

 $\rm\thinspace Access$ 

Access2000/2002/2003

 $218$ 

 $200$ 

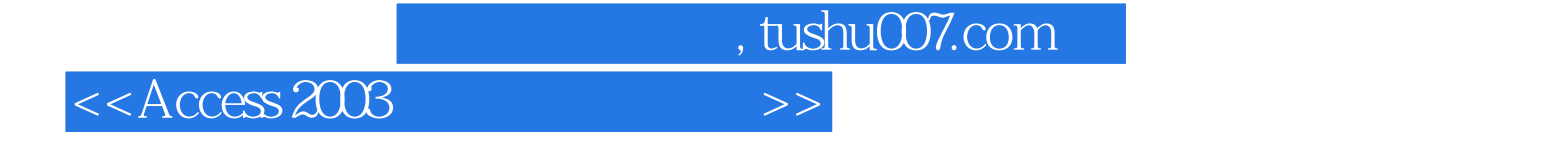

 $\rm\thinspace Access$ 

 $\operatorname{Access}$ 

Access 2000 2002 2003

Access

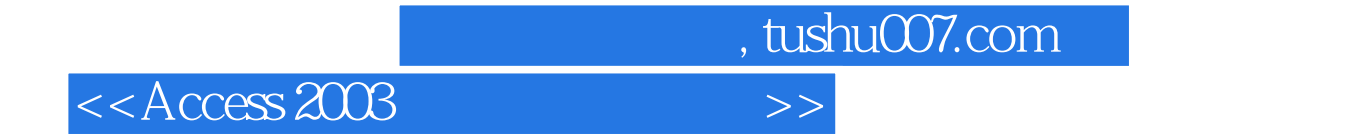

本站所提供下载的PDF图书仅提供预览和简介,请支持正版图书。

更多资源请访问:http://www.tushu007.com